Up-to-date Questions and Answers from authentic resources to improve knowledge and pass the exam at very first attempt. ----- Guaranteed.

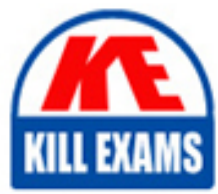

PASS

101-500 Dumps 101-500 Braindumps 101-500 Real Questions 101-500 Practice Test 101-500 Actual Questions

# LPI 101-500

LPIC-1 Exam 101

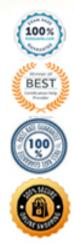

# Question: 222

A legacy PATA disk is used to boot the system. You recently added an internal DVD drive to the computer, and now the system will no longer boot.

What is the most likely cause?

A . The hard drive became corrupt when the DVD drive was installed.

B. The DVD drive is not detected by the computer and needs to be enabled first in the BIOS and then in Linux prior to installation.

C. The hot swap option has not been enabled in the BIO

E. The BIOS has identified the DVD drive as the first disk, and therefore the system can no longer find the Linux partition(s).

#### Answer: D

Question: 223

Which of these will display all current system processes?

A.ps-h

B . ps -e

C.ps aux

D.ps

#### Answer: BC

#### Question: 224

You have been troubleshooting a system issue that may be related to the driver in use for a PCI device in the system.

Which command and option will display the PCI devices and the drivers being used for those devices?

A . lspci -k

B . lsusb -v

C . ls -pci

D . showpci

#### Answer: A

#### Question: 225

Which option to the dumpe2fs command can be used to display blocks that are reserved because of being marked as bad?

A . -v

B . -b

C . -m

D . -f

## Answer: B

## Question: 226

Which of the following commands enables the sticky bit for a user on a file called homescript.sh?

- A . chown u+sticky homescript.sh
- B . chmod 755 homescript.sh
- C . chmod u+s homescript.sh
- D . chmod +sticky homescript.sh

#### Answer: C

### Question: 227

When using rpm –verify to check files created during the installation of RPM packages, which of the following information is taken into consideration? (Choose THREE correct answers.)

- A . Inodes
- B . MD5 checksums
- C . GnuPG signatures
- D . Timestamps
- E . File sizes

#### **Answer: BDE**

Question: 228

You've just installed Linux on a new computer with a single SATA hard disk.

What device identifier will refer to the disk? A . /dev/mapper/disk1 B . /dev/sda C . /dev/sda or /dev/hda D . C: E . /dev/hda

#### Answer: C

#### Question: 229

What option is used to change the number of lines of output for the head and tail commands?

- A . -f
- B . -1
- $C \cdot -g$
- D . -n

# Question: 230

As root, you type apt-get update on a Debian system.

What should be the effect of this command?

A. The APT utilities update themselves, ensuring that you're using the latest version of AP

C. The APT utilities download all available upgrades for your installed programs and install them on your system.

D. The APT utilities deliver information about the latest updates you've made to the APT Internet repositories,

enabling you to share your changes with others.

E. The APT utilities retrieve information about the latest packages available so that you may install them with subsequent apt-get commands.

F. None: update is an invalid option to apt-get.

#### Answer: D

Question: 231

Your company has decided to make a major revision of their API in order to create better experiences for their developers. They need to keep the old version of the API available and deployable, while allowing new customers and testers to try out the new API. They want to keep the same SSL and DNS records in place to serve both APIs.

What should they do?

- A . Configure a new load balancer for the new version of the API
- B . Reconfigure old clients to use a new endpoint for the new API
- C . Have the old API forward traffic to the new API based on the path
- D. Use separate backend pools for each API path behind the load balancer

#### Answer: D

#### Question: 232

What is the prefix used to denote a Debian source repository in /etc/apt/sources.list?

- A . source
- B . deb-src
- ${\rm C}$  . deb
- D . debsrc

#### Answer: B

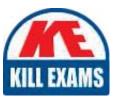

# **SAMPLE QUESTIONS**

# These questions are for demo purpose only. **Full version** is up to date and contains actual questions and answers.

Killexams.com is an online platform that offers a wide range of services related to certification exam preparation. The platform provides actual questions, exam dumps, and practice tests to help individuals prepare for various certification exams with confidence. Here are some key features and services offered by Killexams.com:

<u>Actual Exam Questions</u>: Killexams.com provides actual exam questions that are experienced in test centers. These questions are updated regularly to ensure they are up-to-date and relevant to the latest exam syllabus. By studying these actual questions, candidates can familiarize themselves with the content and format of the real exam.

**<u>Exam Dumps</u>**: Killexams.com offers exam dumps in PDF format. These dumps contain a comprehensive collection of questions and answers that cover the exam topics. By using these dumps, candidates can enhance their knowledge and improve their chances of success in the certification exam.

**<u>Practice Tests</u>**: Killexams.com provides practice tests through their desktop VCE exam simulator and online test engine. These practice tests simulate the real exam environment and help candidates assess their readiness for the actual exam. The practice tests cover a wide range of questions and enable candidates to identify their strengths and weaknesses.

**<u>Guaranteed Success</u>**: Killexams.com offers a success guarantee with their exam dumps. They claim that by using their materials, candidates will pass their exams on the first attempt or they will refund the purchase price. This guarantee provides assurance and confidence to individuals preparing for certification exams.

**<u>Updated Content:</u>** Killexams.com regularly updates its question bank and exam dumps to ensure that they are current and reflect the latest changes in the exam syllabus. This helps candidates stay up-to-date with the exam content and increases their chances of success.

**<u>Technical Support</u>**: Killexams.com provides free 24x7 technical support to assist candidates with any queries or issues they may encounter while using their services. Their certified experts are available to provide guidance and help candidates throughout their exam preparation journey.

For More exams visit https://killexams.com/vendors-exam-list Kill your exam at First Attempt....Guaranteed!